, tushu007.com

## $<<$ Excel $>$

 $<<$ Excel  $>>$ 

- 13 ISBN 9787121056109
- 10 ISBN 7121056100

出版时间:2008-2

页数:310

PDF

更多资源请访问:http://www.tushu007.com

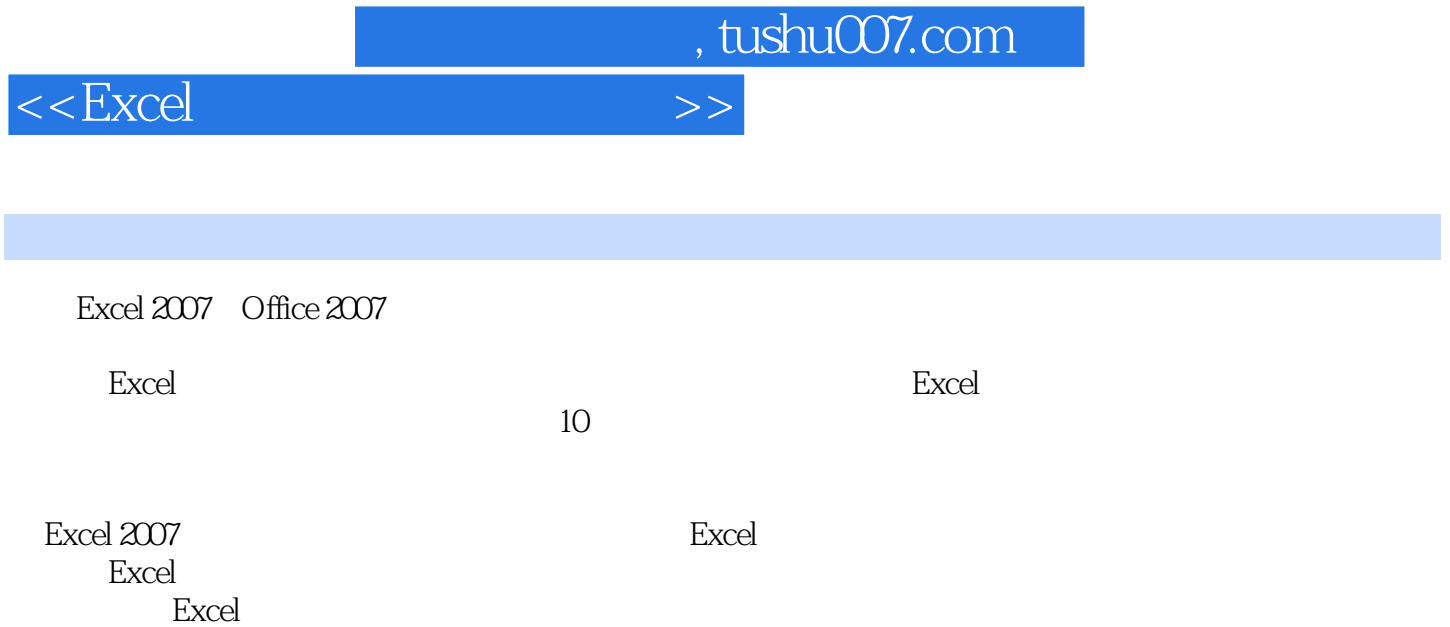

## $<<$ Excel $>$

 $,$  tushu007.com

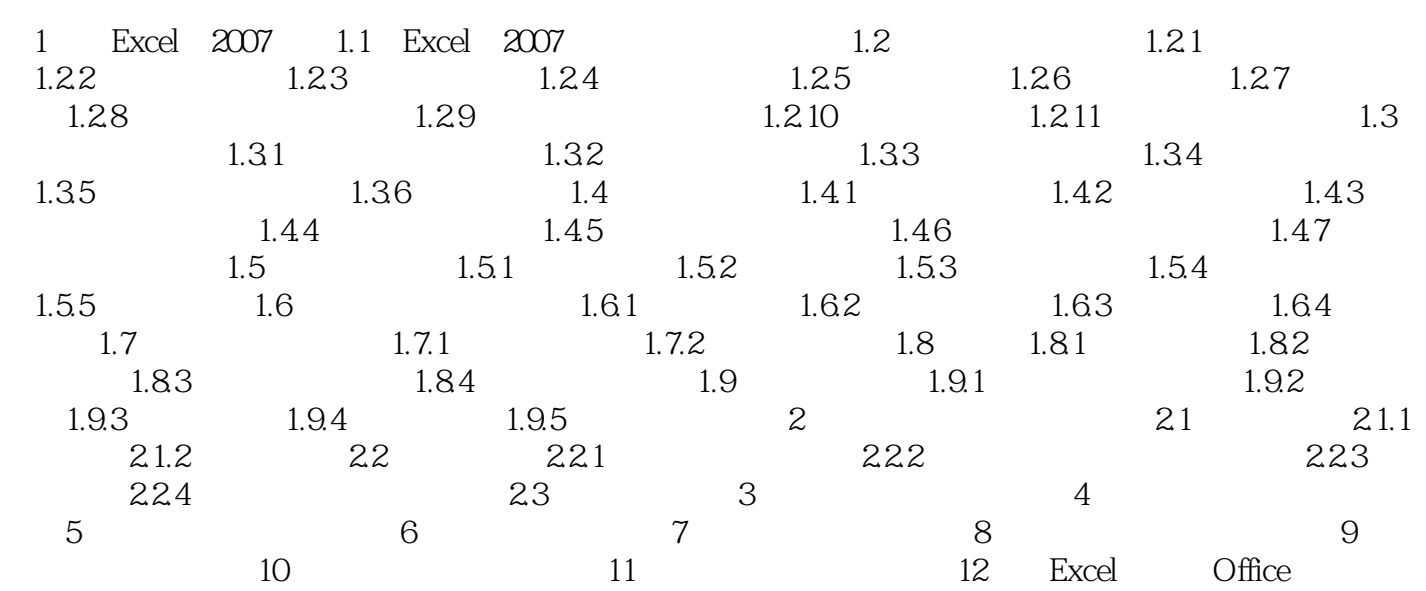

作——制作电子收款表

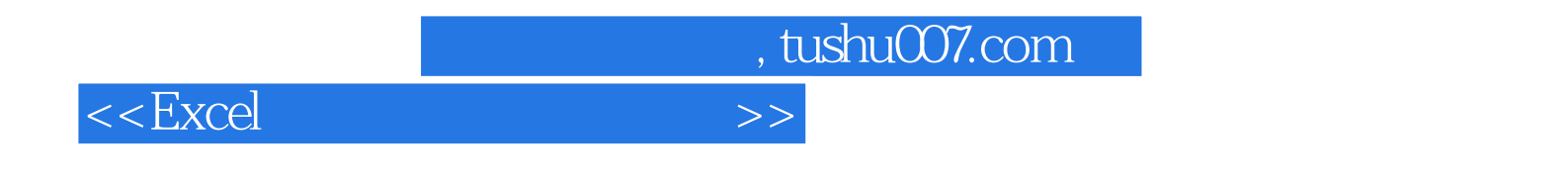

 $\mathbb{E}$ xcel

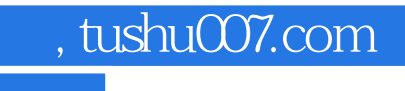

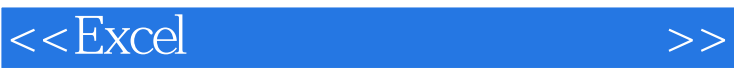

本站所提供下载的PDF图书仅提供预览和简介,请支持正版图书。

更多资源请访问:http://www.tushu007.com